# Writing Markdown in LAT<sub>EX</sub> documents

Including an external .md file, distributed with the markdown package: (Markdown example text adapted from http://www.unexpected-vortices. com/sw/rippledoc/quick-markdown-example.html)

### **1 An h1 header**

Paragraphs are separated by a blank line.

2nd paragraph. *Italic*, **bold**, and monospace. Itemized lists look like:

- this one
- that one
- the other one

Block quotes are written like so. They can span multiple paragraphs, if you like.

Use 3 dashes for an em-dash. Use 2 dashes for ranges (ex., "it's all in chapters  $12-14"$ ). Three dots  $\dots$  will be converted to an ellipsis (only if you enable the smartEllipses option).

### **1.1 An h2 header**

Here's a numbered list (use hashEnumerators option if you want to use hashes):

1. first item 2. second item 3. third item Here's a code sample: # Let me re-iterate ... for i in  $1$ ..  $10 \{ do$ -something $(i) \}$ As you probably guessed, indented 4 spaces. Or use fenced code (with markdown v2.4):

```
# Let me re-iterate ...
for i in 1.. 10 { do-something(i) }
```
#### **1.1.1 An h3 header**

Now a nested list:

- 1. First, get these ingredients:
	- carrots
	- celery
	- lentils
- 2. Boil some water.
- 3. Dump everything in the pot and follow this algorithm:

```
find wooden spoon
uncover pot
stir
cover pot
balance wooden spoon precariously on pot handle
wait 10 minutes
goto first step (or shut off burner when done)
Do not bump wooden spoon or it will fall.
```
Here's a link to a website<sup>1</sup>. And now<sup>2</sup> you can also use inlined footnotes with inlineFootnotes.

A horizontal rule follows.

Here's a definition list (with definitionLists option): **apples** Good for making applesauce.

#### **oranges** Citrus!

**tomatoes** There's no "e" in tomatoe.

and images can be specified like so, and cross-referencing works if you add a fig: to the label: **Figure 1**

If you enable the hybrid option, You can mix LATEX code in Markdown! In line math equations go in like so:  $\omega = d\phi/dt$ . Displaymath too:

$$
I = \int \rho R^2 dV \tag{1}
$$

And note that you can backslash-escape any punctuation characters which you wish to be displayed literally, ex.: 'foo', \*bar\*, etc.

Citations are now supported with markdown v2.4; but beware of underscores in BibTeX keys (best avoided)! When they work, they look like [1] or [see 2, p.26].

As of markdown v2.8.0 you can use PHP's pipe table syntax, if you load the pipeTables option. You don't have to line up the pipes exactly; somehow it works out. If you also add the tableCaptions option, you can add a caption too! Note that there must be an empty line after the caption.

 $<sup>1</sup>$  <http://foo.bar></sup>

 $^2$  with markdown v2.4  $\,$ 

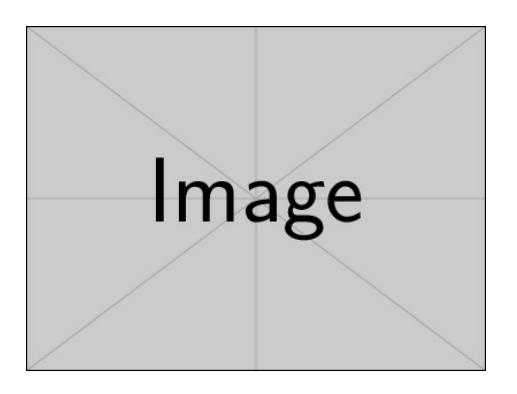

Figure 1: An exemplary image

| Right |     | Left Default Center |     |
|-------|-----|---------------------|-----|
| 12    | 12  | 12                  | 12  |
| 123   | 123 | 123                 | 123 |
|       |     |                     |     |

Table 1: Demonstration of pipe table syntax.

## **References**

- [1] Vít Novotný. Using markdown inside TEX documents. *TUGboat*, 38(2): 214–217, 2017.
- [2] Vít Novotný. Markdown 2.7.0: Towards lightweight markup in TEX. *TUGboat*, 40(1):25–27, 2019.